ФИО: Усынин Максим Валерьевич<br>Лолжность: Рек**ласт НОЕ Образовател</mark>ьное учреждение высшего образования** Дата подписания: **@M@X@Y#ародный Институт Дизайна и Сервиса» (ЧОУВО МИДиС)** Должность: Ректор Уникальный программный ключ: f498e59e83f65dd7c3ce7bb8a25cbbabb33ebc58

Кафедра дизайна, рисунка и живописи

УТВЕРЖДЕН на заседании кафедры «29» мая 2023г., протокол №10 Заведующий кафедрой \_\_\_\_\_\_\_\_\_\_\_\_\_\_\_\_\_\_\_Ю.В. Одношовина

# **ФОНД ОЦЕНОЧНЫХ СРЕДСТВ ДЛЯ ПРОВЕДЕНИЯ ТЕКУЩЕГО КОНТРОЛЯ И ПРОМЕЖУТОЧНОЙ АТТЕСТАЦИИ ОБУЧАЮЩИХСЯ ПО УЧЕБНОЙ ДИСЦИПЛИНЕ ОП.20 КОМПЬЮТЕРНЫЕ ТЕХНОЛОГИИ В ДИЗАЙНЕ**

Специальность: **54.02.01 Дизайн (по отраслям)**

Уровень образования обучающихся: **Основное общее образование**

> Вид подготовки: **Базовый**

Челябинск 2023

# **СОДЕРЖАНИЕ**

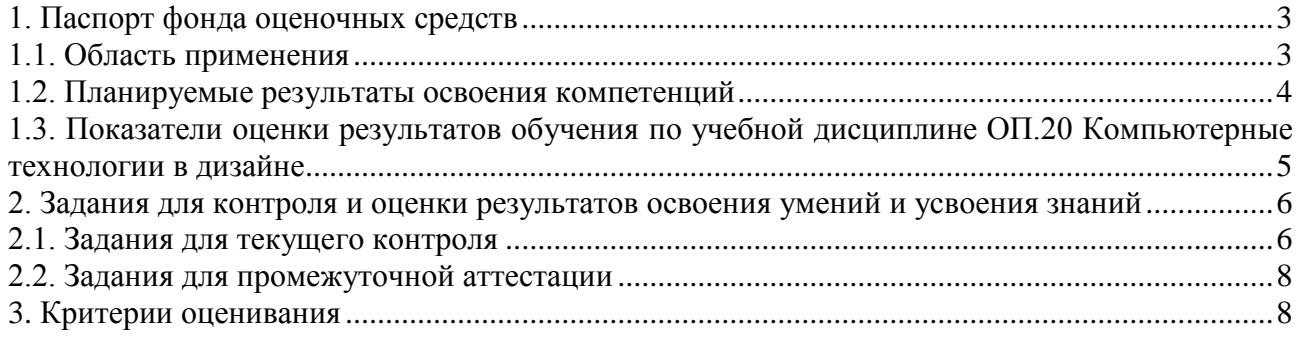

#### **1. Паспорт фонда оценочных средств**

#### <span id="page-2-1"></span><span id="page-2-0"></span>**1.1. Область применения**

Фонд оценочных средств для проведения текущего контроля и промежуточной аттестации обучающихся (далее – Фонд оценочных средств) предназначен для проверки результатов освоения учебной дисциплины ОП.20 Компьютерные технологии в дизайне, основной профессиональной образовательной программы среднего профессионального образования - программы подготовки специалистов среднего звена (далее - ППССЗ) по специальности 54.02.01 Дизайн (по отраслям).

Учебная дисциплина ОП.20 Компьютерные технологии в дизайне, изучается в течение одного семестра.

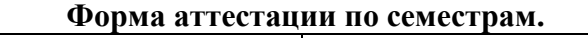

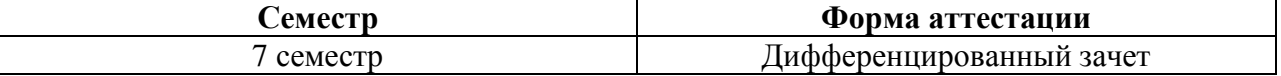

Фонд оценочных средств позволяет оценивать достижение обучающимися **общих и профессиональных компетенций**:

*Общие компетенции (ОК):*

ОК 5. Использовать информационно-коммуникационные технологии в профессиональной деятельности.

ОК 9. Ориентироваться в условиях частой смены технологий в профессиональной деятельности.

*Профессиональные компетенции (ПК):*

ПК 1.1. Проводить предпроектный анализ для разработки дизайн-проектов.

ПК 1.2. Осуществлять процесс дизайнерского проектирования с учетом современных тенденций в области дизайна.

ПК 1.5. Выполнять эскизы с использованием различных графических средств и приемов

В результате изучения учебной дисциплины ОП.20 Компьютерные технологии в дизайне, обучающиеся должны

#### *уметь:*

- выбирать и рационально использовать конкретные информационные технологии в практике;
- осуществлять обмен информации между различными программными средствами;
- использовать полученные знания при освоении учебного материала на старших курсах;
- использовать существующие графические пакеты для разработки удобных графических приложений;
- уметь ориентироваться в терминах и определениях:
- уметь пользоваться навыками поиска необходимой информации в библиотечном фонде, справочной литературе или в сети Интернет по тематике решения проблемной задачи.

#### *знать:*

- информационные процессы, системы, ресурсы и технологии;
- системное и прикладное программное обеспечение информационных технологий;
- рынок программных средств информационных технологий в дизайне;
- общие принципы построения изображения;
- принципы работы программы;
- основные способы и этапы построения изображения;
- эволюцию графических стандартов, их классификация;
- понятие компьютерная графика;
- критерии выбора данной программы для решения поставленной задачи;
- постановка задачи построения изображения и спецификация программ;
- стандартные типы графических файлов.

## <span id="page-3-0"></span>**1.2. Планируемые результаты освоения компетенций**

В результате освоения программы учебной дисциплины ОП.20 Компьютерные технологии в дизайне, учитываются планируемые результаты освоения общих (ОК) и профессиональных (ПК) компетенций:

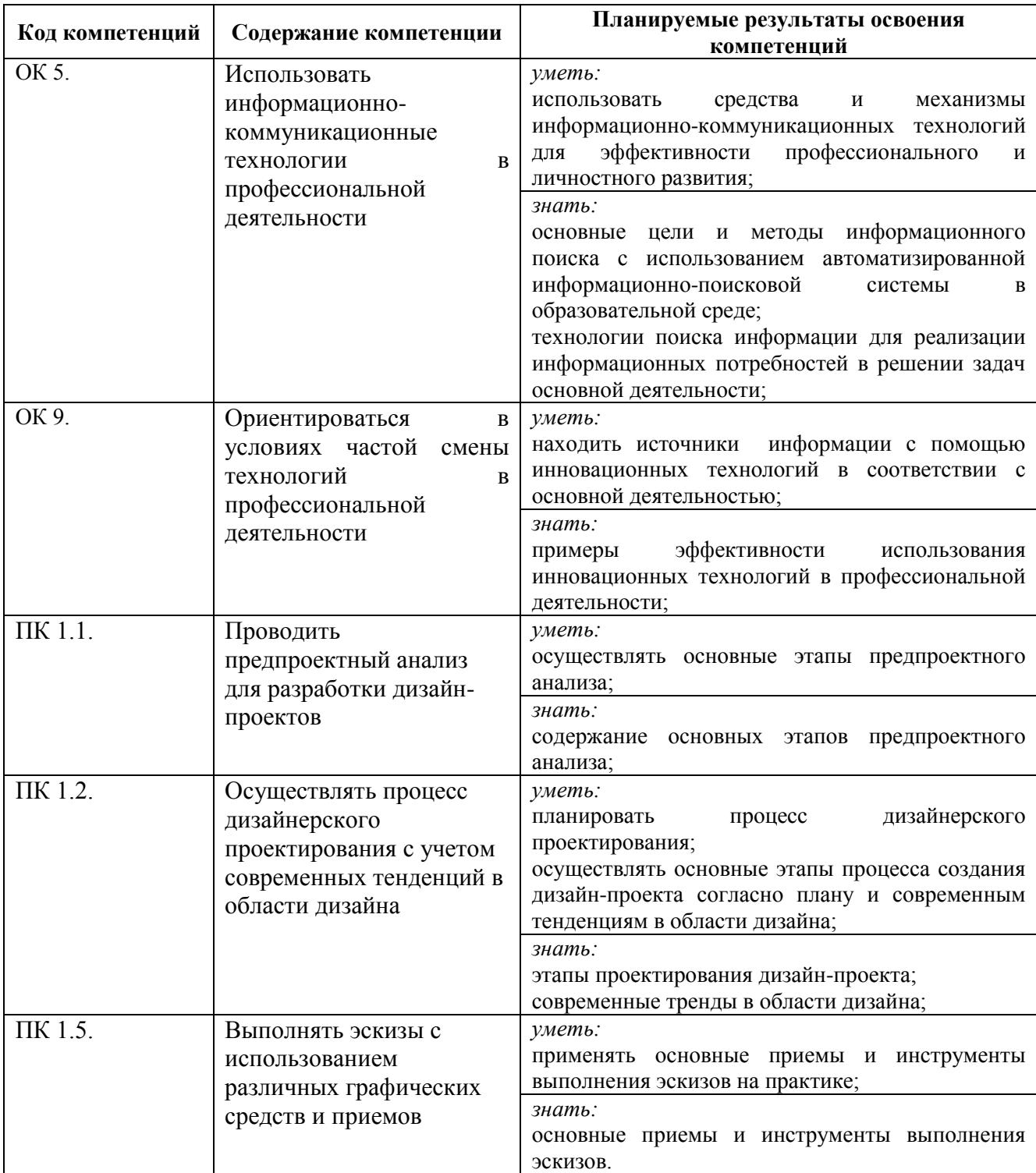

<span id="page-4-0"></span>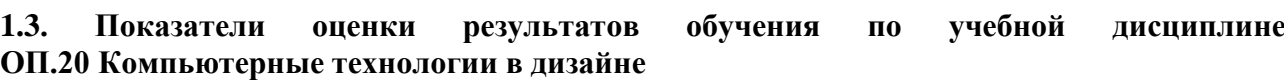

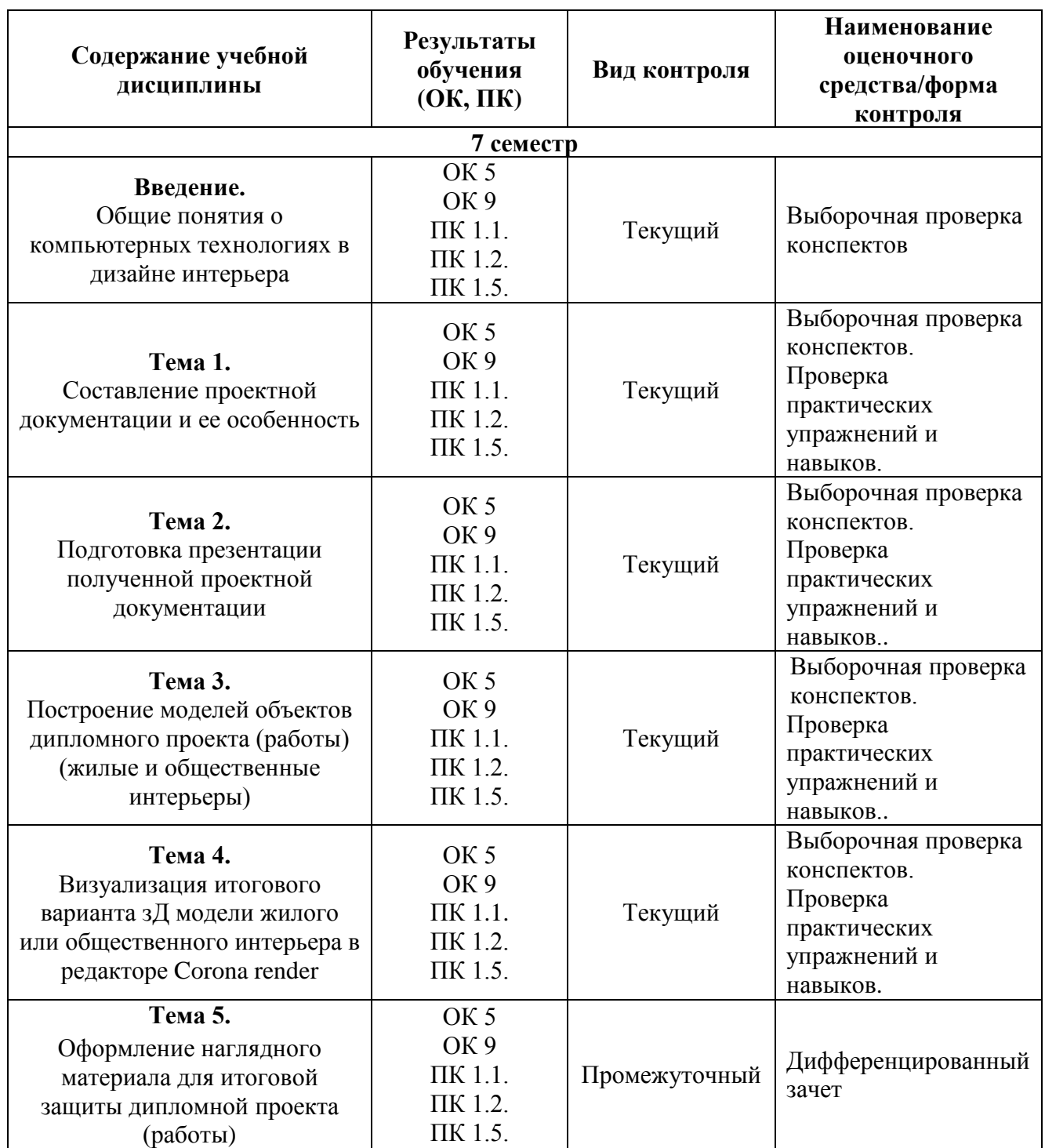

## **Система контроля и оценки результатов освоения умений и усвоения знаний**

В соответствии с учебным планом по учебной дисциплине ОП.20 Компьютерные технологии в дизайне, предусмотрен текущий контроль во время проведения занятий и промежуточная аттестация в форме дифференцированного зачета с выставлением итоговой оценки за весь курс.

#### <span id="page-5-0"></span>**2. Задания для контроля и оценки результатов освоения умений и усвоения знаний**

#### <span id="page-5-1"></span>**2.1. Задания для текущего контроля**

## **Тема. Введение**

## **Практическое занятие № 1.**

**Задание № 1.** Изучение общих понятий о компьютерных технологиях.

Цель: Изучение способов создания проектной документации и применения графических редакторов.

#### ХОД ЗАНЯТИЯ:

#### **1. Повторение лекционного материала**

#### **2.Настройка интерфейса редакторов выбор инструментов.**

#### **3. Сохранение полученного материала в необходимом формате для дальнейшего редактирования**

*Объяснение задания и плана его выполнения.*

Выполнение данного задания осуществляется с предоставлением исходных данных План:

- 1. Проработка конспектов лекций и литературных источников.
- 2. Использование интернет ресурсов для поиска необходимой информации
- 3. Настройка интерфейса графических редакторов
- 4. Сохранение полученного материала в необходимом формате для дальнейшей обработки

5.Проверка, обсуждение консультация выполненных заданий с преподавателем.

## **Тема 1. Составление проектной документации и ее особенность**

#### **Практическое занятие № 2.**

**Задание № 2.**Оформление проектной документации

Цель: Освоить навыки составления проектной документации с использованием графических редакторов Corel DRAW, Adobe Photoshop, Adobe Illustrator, [Archicad.](https://graphisoft.com/solutions/archicad)

#### ХОД ЗАНЯТИЯ:

#### **1. Повторение лекционного материала**

#### **2.Настройка интерфейса редакторов выбор инструментов.**

#### **3. Сохранение полученного материала в необходимом формате для дальнейшего редактирования**

*Объяснение задания и плана его выполнения.*

Выполнение данного задания осуществляется с предоставлением исходных данных План:

1.Проработка конспектов лекций и литературных источников.

2.Использование интернет – ресурсов для поиска необходимой информации

- 3.Настройка интерфейса графических редакторов
- 4.Сохранение полученного материала в необходимом формате для дальнейшей обработки 5.Проверка, обсуждение консультация выполненных заданий с преподавателем.

**Тема 2.** Подготовка презентации полученной проектной документации

*Общие требования к презентации:*

Презентация не должна быть меньше 10 слайдов.

Первый слайд – титульный лист, на котором обязательно должны быть представлены: тема; фамилия, имя, автора, номер учебной группы;

Второй слайд – содержание, где представлены основные вопросы, разобранные в ходе

изучения темы. Желательно, чтобы из содержания по гиперссылке можно перейти на необходимую страницу и вернуться вновь на содержание.

В структуре презентации необходимо использовать: графическую и анимационную информацию: видео, аудио фрагменты, таблицы, диаграммы, инфографику и т.д.

Последний слайд демонстрирует список ссылок на, используемые информационные ресурсы.

**Тема 3.** Построение моделей объектов дипломного проекта (работы) (жилые и общественные интерьеры)

## **Практическое занятие №3.**

**Моделирование объектов итоговой проектной работы (диплом)**

**Задание № 2.** Создание модели проектируемого обьекта

Цель: Освоить навыки создания 3д объекта и создания необходимой документации с помощью 3д редактора, [Archicad.](https://graphisoft.com/solutions/archicad)

## ХОД ЗАНЯТИЯ:

**1. Повторение лекционного материала**

## **2.Настройка интерфейса редакторов выбор инструментов.**

## **3. Сохранение полученного материала в необходимом формате для дальнейшего редактирования**

*Объяснение задания и плана его выполнения.*

Выполнение данного задания осуществляется с предоставлением исходных данных План:

1.Проработка конспектов лекций и литературных источников.

2.Использование интернет – ресурсов для поиска необходимой информации

3.Настройка интерфейса графических редакторов

- 4.Сохранение полученного материала в необходимом формате для дальнейшей обработки
- 5.Проверка, обсуждение консультация выполненных заданий с преподавателем.

#### **Практическое занятие №4.**

Визуализация итогового варианта 3д модели жилого или общественного интерьера в редакторе arhicad

**Задание № 5**.Визуализация полученного объекта с применением наложения материалов и выставлением освещения .

Цель: Научится создавать полноценную визуализацию используя определенные настройки ХОД ЗАНЯТИЯ:

#### **1. Повторение лекционного материала**

#### **2. Практическое выполнение элементарных действий с прикладными программами.**

#### **3. Работа студентов на занятии с консультацией преподавателя**

*Объяснение задания и плана его выполнения.*

Создать визуализацию проектируемого объекта с учетом всех необходимых настроек План:

1.Проработка конспектов лекций и литературных источников.

2.Использование интернет – ресурсов для поиска необходимой информации

3.Настройка интерфейса графических редакторов

4.Сохранение полученного материала в необходимом формате для дальнейшей обработки

5.Проверка, обсуждение консультация выполненных заданий с преподавателем.

**Тема 5.** Оформление наглядного материала для итоговой защиты дипломной проекта (работы) **Задание № 3.** Создание наглядного материала (планшетов) для защиты итоговой работы (диплом)

План:

1.Проработка конспектов лекций и литературных источников.

2.Использование интернет – ресурсов для поиска необходимой информации

3.Настройка интерфейса графических редакторов

4.Сохранение полученного материала в необходимом формате для дальнейшей обработки

5.Проверка, обсуждение

*Объяснение задания и плана его выполнения.*

Для выполнения данной задачи необходимо скомпоновать подобранный материал на планшете 1000Х800 4 шт

Компоновка изображений производится на подготовленной монтажной области в редакторе Coral draw и Adobe Illustrator, необходимо показать этапы формирования собранного материала.

#### <span id="page-7-0"></span>**2.2. Задания для промежуточной аттестации**

#### **Вопросы для подготовки к экзамену:**

- 1. Состав итоговой проектной документации.
- 2. Задачи растровых редакторов.
- 3. Задачи векторных редакторов
- 4. Задачи 3д редакторов для составления проектной документации
- 5. Этапы составления проектной документации
- 6. Постановка ракурса для создания итоговой визуализации.
- 7. Настройка накладываемых материалов
- 8. Постобработка полученных изображений
- 9. Разрешение используемых изображений
- 10. Формирование презентации
- 11. Использование инструментов для создания модели в редакторе Arhicad
- 12. Настройка внешних источников освещения
- 13. Настройка внутренних источников освещения
- 14. Настройки камеры для создания рендеринга
- 15. Сохранение изображение для дальнейшей обработки
- 16. Правила заполнения проектной документации
- 17. Создание монтажных областей в векторных редакторах для итоговой работы
- 18. Необходимые настройки документа перед отправкой на печать
- 19. Особенности сбора итоговой презентации
- <span id="page-7-1"></span>20. Итоговая подача и защита

#### **3. Критерии оценивания**

*Критерии оценивания выполнения заданий практических занятий*

Оценка "**отлично**" – задание выполнено в полном объеме, даны правильные ответы на контрольные вопросы, сделаны логически точные выводы.

Оценка "**хорошо**" – задание выполнено в полном объеме, даны правильные ответы на контрольные вопросы, не все выводы логически точны и правильны.

Оценка "**удовлетворительно**" – задание выполнено в полном объеме, есть ошибки в ответах на контрольные вопросы, не все выводы правильные.

Оценка "**неудовлетворительно**" – задание не выполнено, ответов нет, выводов нет.

#### *Критерии оценивания презентации*

Оценка "**отлично**" – тема раскрыта в полном объеме, доклад грамотный, презентация соответствует всем требованиям.

Оценка "**хорошо**" – незначительные недочеты в оформлении презентации и подготовки доклада.

Оценка "**удовлетворительно**" – тема раскрыта, но есть замечания по докладу и презентации. Оценка "**неудовлетворительно**"– тема не раскрыта, презентация не соответствует требованиям, доклад не готов.

### **Критерии оценивания промежуточной аттестации**

### Оценка "**отлично**"

Глубокое и прочное усвоение программного материала.

Знание пакетов прикладных программ.

Знание основных принципов построения пакетов прикладных программ.

Знание основных задач прикладных программ.

Свободное владение пакетами прикладных программ.

Точность и обоснованность выводов.

Безошибочное выполнение практического задания.

Точные, полные и логичные ответы на дополнительные вопросы.

## Оценка "**хорошо**"

Хорошее знание программного материала.

Недостаточно полное изложение теоретического вопроса экзаменационного билета.

Наличие незначительных неточностей в употреблении терминов, классификаций.

Знание основных пакетов прикладных программ.

Неполнота представленного иллюстративного материала.

Точность и обоснованность выводов.

Логичное изложение вопроса, соответствие изложения научному стилю.

Негрубая ошибка при выполнении практического задания.

## Оценка "**удовлетворительно**"

Поверхностное усвоение программного материала.

Недостаточно полное изложение теоретического вопроса экзаменационного билета.

Затруднение в приведении примеров, подтверждающих теоретические положения.

Наличие неточностей в употреблении терминов, классификаций.

Неумение четко сформулировать выводы.

Отсутствие навыков научного стиля изложения.

Грубая ошибка в практическом задании.

Неточные ответы на дополнительные вопросы.

#### Оценка "**неудовлетворительно**"

Незнание значительной части программного материала.

Неспособность привести примеры пакетов прикладных программ

Неумение выделить главное, сделать выводы и обобщения.

Грубые ошибки при выполнении практического задания.

Неправильные ответы на дополнительные вопросы.